## Package 'customsteps'

December 3, 2018

<span id="page-0-0"></span>Title Customizable Higher-Order Recipe Step Functions

Version 0.7.1.0

Description Customizable higher-order recipe step functions for the 'recipes' package. These step functions take 'prep' and 'bake' helper functions as inputs and create specifications of customized recipe steps as output.

URL <https://github.com/smaakage85/customsteps>

**Depends**  $R (= 3.1.0)$ 

License MIT + file LICENSE

Encoding UTF-8

LazyData true

Suggests knitr, rmarkdown, testthat

VignetteBuilder knitr

Imports recipes, dplyr, tibble, magrittr, purrr, tidyselect, methods, generics, rlang

RoxygenNote 6.1.0

NeedsCompilation no

Author Lars Kjeldgaard [aut, cre]

Maintainer Lars Kjeldgaard <lars\_kjeldgaard@hotmail.com>

Repository CRAN

Date/Publication 2018-12-03 10:12:42 UTC

### R topics documented:

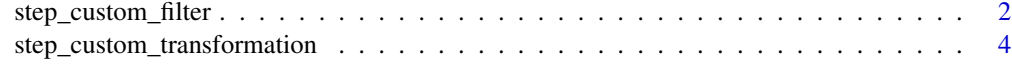

**Index** [8](#page-7-0) **8** 

#### <span id="page-1-0"></span>Description

'step\_custom\_filter' creates a \*specification\* of a (higher-order) recipe step that will potentially remove variables using a custom filter function.

#### Usage

```
step_custom_filter(recipe, ..., role = NA, trained = FALSE,
  filter_function = NULL, options = NULL, removals = NULL,
 skip = FALSE, id = rand_id("custom_filter"))
## S3 method for class 'step_custom_filter'
tidy(x, \ldots)
```
#### Arguments

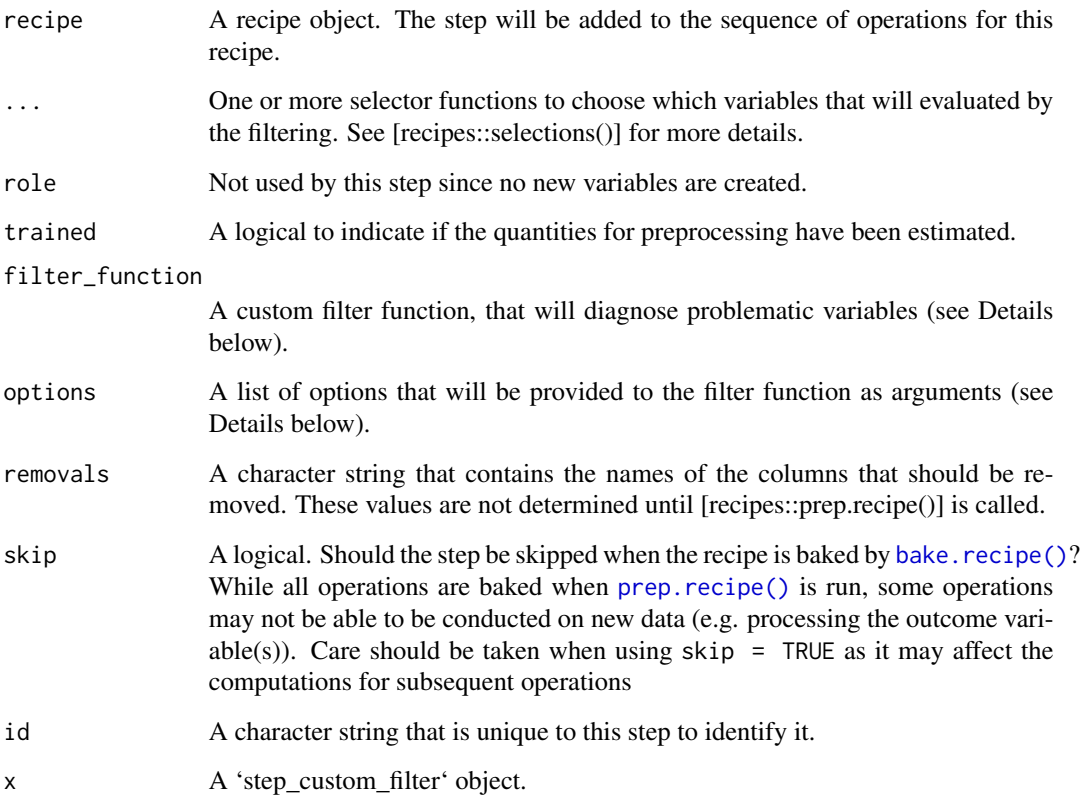

#### Details

This step diagnoses problematic variables according to a custom filter function. The filter function must meet the following requirements:

- 1. the function must at least take one argument 'x': the subset of selected variables from the initial data set.
- 2. the function must return a vector with the names of the variables diagnosed as problematic.

All additional arguments to the custom filter function must be provided through the 'options' argument.

#### Value

An updated version of 'recipe' with the new step added to the sequence of existing steps (if any). For the 'tidy' method, a tibble with columns 'terms' which is the columns that will be removed as well as the step 'id'.

#### See Also

[recipes::recipe()] [recipes::prep.recipe()] [recipes::bake.recipe()]

#### Examples

```
library(magrittr)
library(tidyselect)
library(generics)
library(tibble)
library(purrr)
library(recipes)
# generate data.
df <- tibble(a = c(1, -999, 3, NA, NA),
             b = c(1, 3, NA, NA, NA),
             c = c(1, -999, 3, 4, 5),d = rep(1, 5),e = c(-999, -999, -999, -999, NA),
             f = rep(NA, 5))# Create custom filter function to identify variables with a proportion of
# missing values above some threshold. The function treats # values provided
# with the 'other_values' argument as missings.
filter_missings <- function(x, threshold = 0.5, other_values = NULL) {
  # identify problematic variables.
  if (is.null(other_values)) {
    problematic_lgl <- map_lgl(x, \sim mean(is.na(.)) >= threshold)
  } else {
```

```
problematic_lgl <- map_lgl(x, \sim mean(is.na(.) |
    . %in% other_values) >= threshold)
 }
 # return names of problematic variables.
 names(x)[problematic_lgl]
}
# create recipe.
rec <- recipe(df) %>%
 step_custom_filter(everything(),
                     filter_function = filter_missings,
                     options = list(threshold = 0.5, other_values = -999))
# prep recipe.
rec_prep <- prep(rec)
# bake recipe.
rec_baked <- bake(rec_prep, df)
# inspect output.
tidy(rec)
tidy(rec, number = 1)
tidy(rec_prep)
tidy(rec\_prep, number = 1)rec_baked
```
step\_custom\_transformation *Custom Transformation*

#### Description

'step\_custom\_transformation' creates a \*specification\* of a higher order recipe step that will make a transformation of the input data from (custom) 'prep' and 'bake' helper functions.

#### Usage

```
step_custom_transformation(recipe, ..., role = "predictor",
  trained = FALSE, prep_function = NULL, prep_options = NULL,
 prep_output = NULL, bake_function = NULL, bake_options = NULL,
 bake_how = "bind_cols", selected_vars = NULL, skip = FALSE,
  id = rand_id("custom_transformation"))
## S3 method for class 'step_custom_transformation'
tidy(x, \ldots)
```
#### Arguments

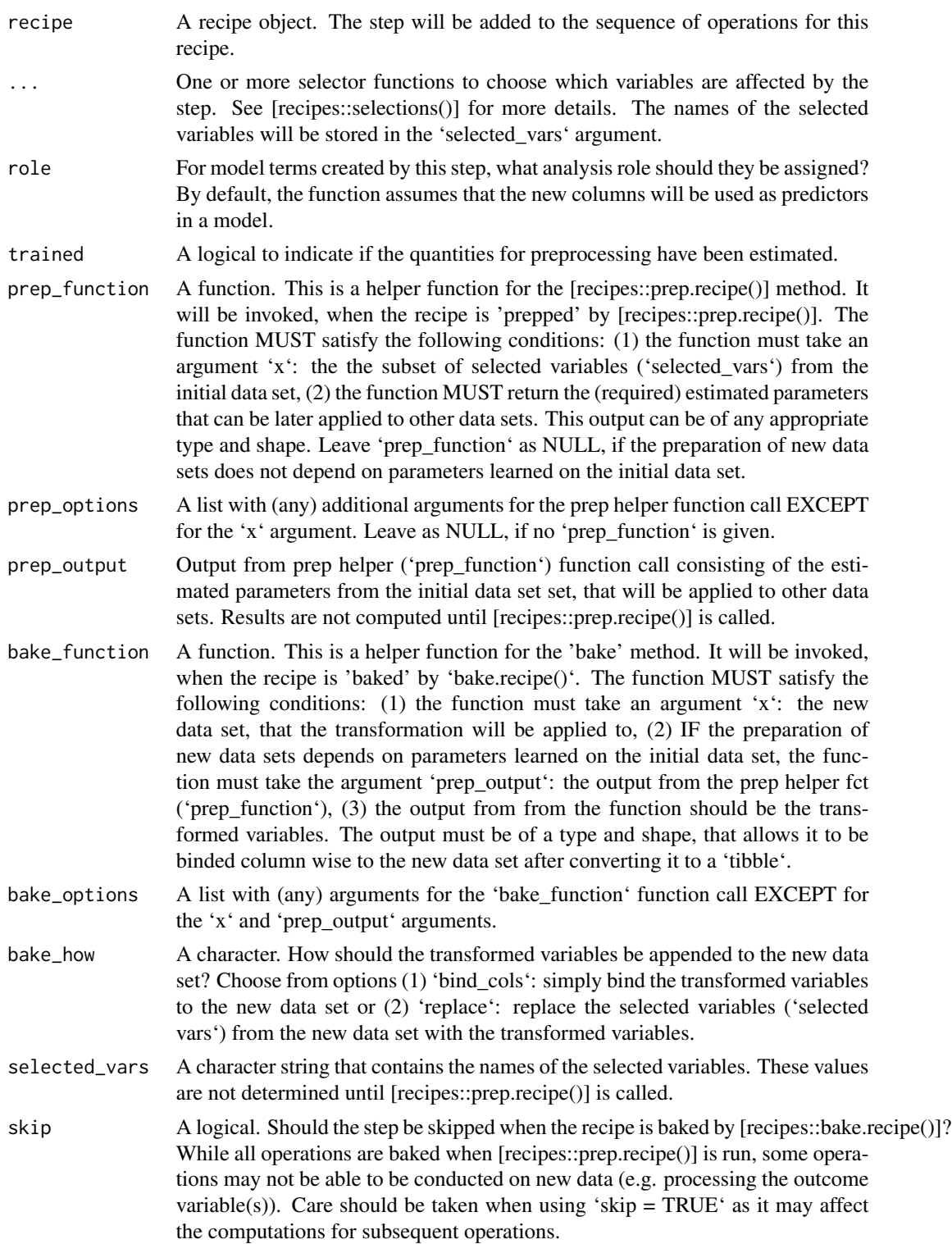

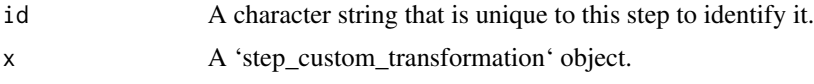

#### Value

An updated version of 'recipe' with the new step added to the sequence of existing steps (if any). For the 'tidy' method, a 'tibble' with columns 'terms' (the selectors or variables selected) as well as the step 'id'.

#### See Also

[recipes::recipe()] [recipes::prep.recipe()] [recipes::bake.recipe()]

#### Examples

```
library(dplyr)
library(purrr)
library(tibble)
library(recipes)
library(generics)
# divide 'mtcars' into two data sets.
cars_initial <- mtcars[1:16, ]
cars_new <- mtcars[17:nrow(mtcars), ]
# define prep helper function, that computes means and standard deviations
# for (an arbitrary number of) numeric variables.
compute_means_sd \leq function(x) {
map(.x = x, ~\sim list(mean = mean(.x), sd = sd(.x)))
}
# define bake helper function, that centers numeric variables to have
# a mean of 'alpha' and scale them to have a standard deviation of
# 'beta'.
center_scale <- function(x, prep_output, alpha, beta) {
  # extract only the relevant variables from the new data set.
  new_data <- select(x, names(prep_output))
  # apply transformation to each of these variables.
  # variables are centered around 'alpha' and scaled to have a standard
  # deviation of 'beta'.
  map2(x = new_data,.y = prep\_output,\sim alpha + (.x - .y$mean) * beta / .y$sd)
}
# create recipe.
rec <- recipe(cars_initial) %>%
```

```
step_custom_transformation(mpg, disp,
                             prep_function = compute_means_sd,
                             bake_function = center_scale,
                             bake_options = list(alpha = 0, beta = 1),
                             bake_how = "replace")
# prep recipe.
rec_prep <- prep(rec)
# bake recipe.
rec_baked <- bake(rec_prep, cars_new)
rec_baked
# inspect output.
rec
rec_baked
tidy(rec)
tidy(rec, 1)
tidy(rec_prep)
tidy(rec_prep, 1)
```
# <span id="page-7-0"></span>Index

∗Topic datagen step\_custom\_filter, [2](#page-1-0) step\_custom\_transformation, [4](#page-3-0)

bake.recipe(), *[2](#page-1-0)*

prep.recipe(), *[2](#page-1-0)*

step\_custom\_filter, [2](#page-1-0) step\_custom\_transformation, [4](#page-3-0)

tidy.step\_custom\_filter *(*step\_custom\_filter*)*, [2](#page-1-0) tidy.step\_custom\_transformation *(*step\_custom\_transformation*)*, [4](#page-3-0)